# **"Εθαρμογές Διαδικηύοσ"** Εισαγωγή στην HTML

Internet **WWW** website webpage **HTML** 

#### **HypetText Markup Language**

HypetText Markup Language Γλώσσα Σήμανσης Υπερ-Κειμένου

#### Χαρακτηρίζεται από

- το υπερκείμενο
	- αποθηκεύεται ως απλό αρχείο κειμένου
	- εμπεριέχει κωδικούς μορφοποίησης του κειμένου
	- περιλαμβάνει υπερσυνδέσμους
- την καθολικότητά της
	- είναι διαθέσιμη σε κάθε είδος υπολογιστή και λειτουργικού συστήματος

■ τρόπος εμφάνισης της HTML – εξαρτάται από το φυλλομετρητή – ανάγκη προτυποποίησης ■ W3C – WWW consortium

- Οι φυλλομετρητές μπορούν να διαφέρουν ως προς
	- την ταχύτητά τους
	- την ευκολία χρήσης
	- τα ιδιαίτερα χαρακτηριστικά τους
	- όχι όμως ως προς τα πρότυπα της HTML

 $HTML$  4 ■ XML – extensible markup language  $\blacksquare$  HTML + XML  $\rightarrow$  XHTML

– αυστηρός τρόπος σύνταξης

■ σήμανση με τη χρήση ετικετών: <img src="myImage.jpg" />

– Στοιχεία  $\blacksquare$  img – Ιδιότητες **src** – Τηκέο ■ "myImage.jpg"

#### ■ Στοιχεία

- παρέχουν τη δομή διαφορετικών τμημάτων
	- <u>■ επικεφαλίδα <h1></u>
	- **παράγραφος** <p>
	- εικόνα <img>
	- σύνδεσμος <a>

…

– μπορούν να έχουν ιδιότητες **περιγράφουν λεπτομέρειες για το στοιχείο** – μπορούν να περιέχουν κείμενο **π.χ.**  $\leq$ **ρ>κείμενο μίας παραγράφου**  $\leq$ **/p>** 

**- Ιδιότητες και τιμές** 

- περιέχουν πληροφορίες σχετικά με τα δεδομένα του εγγράφου
- Η τιμή μίας ιδιότητας περικλείεται σε διπλά εισαγωγικά (υποχρεωτικό στην ΧΗΤΜL) <img src= "img/file.gif" width="200px" />
- Για τις περισσότερες ιδιότητες οι τιμές προέρχονται από προκαθορισμένα σύνολα <td align="left"> <td align="center"> <td align="right">

**■ παραδείγματα** εδώ το κείμενο είναι <em>έντονο</em>. <img src="myImage.jpg" border="3" />  $<$ td colspan="3" >φεβρουάριος</td> <link rel="stylesheet" type="text/css"

media="screen" href="myFile.css" />

**E** Στοιχεία επιπέδου μπλοκ (**block-level**) – εμφανίζονται πάντα σε νέα γραμμή  $-$  π.χ.  $<$ p>,  $<$ div>

**E**μβόλιμα στοιχεία (**inline**) – εμφανίζονται εντός της τρέχουσας γραμμής – π.ρ. <b>, <span>

π.χ. block-level inline

<div><img src="file.png" width="100px"> <p>Αυτή είναι μία παράγραφος.</p> <p>Αυτή είναι μία άλλη παράγραφος στην οποία χρησιμοποιούνται και <em>έντονα</em> γράμματα...</p>  $\langle$ div $\rangle$ 

■ Γονικά και θυγατρικά στοιχεία Αν ένα στοιχείο περιέχει ένα δεύτερο το πρώτο λέγεται γονικό και το δεύτερο θυγατρικό

> <p>Αυτή είναι μία άλλη παράγραφος στην οποία χρησιμοποιούνται και <em>έντονα</em> γράμματα...</p>

To <p>...</p> είναι γονικό του <em>...</em> To <em>...</em> είναι θυγατρικό του <p>...</p>

**E** κατάλληλη ένθεση (nesting) Σωστό: <p>Αυτή είναι μία άλλη παράγραφος στην οποία χρησιμοποιούνται και **<em>ένηονα γράμμαηα…</em>**</p>

Λάθος:

<p>Αυτή είναι μία άλλη παράγραφος στην οποία χρησιμοποιούνται και **<em>ένηονα γράμμαηα…**</p>**</em>**

#### **Ειζαγωγή ζηην HTML περιετόμενο κειμένοσ**

<p>Αυτή είναι μία άλλη παράγραφος στην οποία χρησιμοποιούνται και <em>έντονα</em> γράμματα...</p>

■ μπορεί να ακολουθεί κωδικοποίηση – ASCII (όχι για ελληνικά...) – ISO (π.ρ. ISO8859-1 γηα γαιιηθά, ISO8859-7 για ελληνικἀ) – Unicode (utf-8 για όλες τις γλώσσες!)

### **Ειζαγωγή ζηην HTML άλλα είδη περιεχομένου**

**ε** εικόνες <img src="myImage.jpg" border="3" />

**-** σύνδεσμοι <a href="http://www.uoi.gr">UOI</a>

u java applets <object codetype="application/java"> classid="myJavaApplet.class" width="400" height="300" </object>

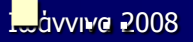

### **Ειζαγωγή ζηην HTML δήλωζη DOCTYPE**

- **-** Διάφορες εκδόσεις HTML
	- ανάγκη διάκρισής τους
	- εισαγωγή του DOCTYPE
- DOCTYPE: δηλώνεται στην αρχή των αρχείων HTML
- **απ**απαστηρή XHTML (strict)
- <!DOCTYPE html PUBLIC "-//W3C//DTD XHTML 1.0 Strict//EN" "http://www.w3.org/TR/xhtml1/DTD/xhtml1-strict.dtd">

**-** μεταβατική XHTML (transitional) <!DOCTYPE html PUBLIC "-//W3C//DTD XHTML 1.0 Transitional//EN" "http://www.w3.org/TR/xhtml1/DTD/xhtml1-transitional.dtd">

**-** XHTML πλαισιοσυνόλων (frameset) <!DOCTYPE html PUBLIC "-//W3C//DTD XHTML 1.0 Frameset//EN" "http://www.w3.org/TR/xhtml1/DTD/xhtml1-frameset.dtd">

### **Ειζαγωγή ζηην HTML εμφάνιση αρχείων**

■ προεπιλεγμένη εμφάνιση – εξαρτάται από το φυλλομετρητή

■ δυνατότητα καθορισμού από το χρήστη – με τη χρήση Επάλληλων Φύλλων Στυλ – CSS (Cascading Style Sheets)

■ Η XHTML καθορίζει τη δομή ■ Η τεχνολογία CSS καθορίζει την εμφάνιση

#### **Ειζαγωγή ζηην HTML εμθάνιζη αρτείων: CSS**

**■ παράδειγμα:** 

http://pc-24.physics.uoi.gr/~std\_user

### **Ειζαγωγή ζηην HTML εμθάνιζη αρτείων: CSS**

- **-** Επαλληλία CSS
	- επίλυση διενέξεων

#### CSS:

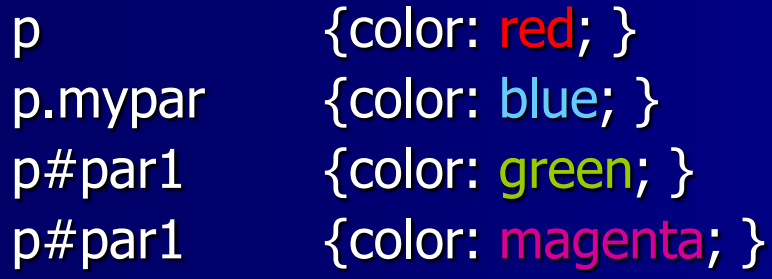

#### HTML:

<p>Here starts a paragraph… … …</p> <p class="mypar">Μία άλλη παράγραφος</p> <p class="mypar" id="par1">Και μία τελευταία παράγραφος που θα αποκτήσει μωβ χρώμα σύμφωνα με τα παραπάνω...</p>

Ιωάλληλα 2008 Ι. Παπαδόπνπινο 19

### **Ειζαγωγή ζηην HTML εμφάνιση αρχείων: CSS**

**Β** Ιδιότητες και τιμές CSS – χωρίζονται με :

- τιμές
	- προκαθορισμένες
	- **γυμνοί αριθμοί**
	- **αριθμοί με μονάδες μέτρησης**

– διαφορετικά ζεύγη ιδιοτήτων/τιμών ■ χωρίζονται με ;

#### **Ειζαγωγή ζηην HTML εμθάνιζη αρτείων: CSS**

**■ παραδείγματα:** border: none; font-size: 24px; font-size: 80%; line-height: 1.5; background: url(images/cheese.jpg); color: red; color: rgb(89, 0, 127); color: rgb(35%, 0%, 50%); color: #59007f;

### **Ειζαγωγή ζηην HTML δημιοσργία νέας ιζηοζελίδας**

- σχεδιασμός δομής αρχείων
- **φροντίζουμε να τακτοποιούνται σε φακέλους** (καταλόγους) τα ομοειδή αρχεία παράδειγμα δέντρου μίας ιστοσελίδας: **myWebPage**
	- |-- index.html
	- |-- **images**
		- |-- bg-image.gif
			- -- picture1.jpg
	- |-- **css**
	- `-- **scripts**

### **Ειζαγωγή ζηην HTML δημιοσργία νέας ιζηοζελίδας**

- **δημιουργία των αρχείων** – HTML, CSS: με κειμενογράφους όπως ο emacs – εικόνες: με λογισμικό δημιουργίας και επεξεργασίας εικόνων
- **Πολύ χρήσιμη η χρήση στοιχείων** από άλλες ιστοσελίδες – μέσω της λειτουργίας "view source" – μέσω της λειτουργίας "page info"